$5.$  June  $1^{51}$ JAC Eiken  $1150'$  $2^{c0}$ Seata Cruz 만 <sub>기</sub>는 Make traps by it was to make pre holding tube buckets for tures (holding cage)  $\frac{1}{2}$  pit  $f_4$ Food - yest were?<br>notton - peu trap? card board catt done (leme- burrow excavation) send Robert's perhaps, Nackes package voite duquite Moscoso<br>Othi's letters militar Maps-maptubes pocked size notebook Have christoring down? 5-holding cages (Plastic) pictures that I forget.<br># rolledwet.tape  $x$ tra  $keys$  - noom, car xerox of auto ownership Museo Nacional => Juan Carlos Toney-Mura. Historia Natural<br>Santingo = : Contreras. Structure of Mair.

 $Q$  $R$ c 19<sup>BD</sup> But relling - Santa Cruz 200 15 May Set ( 42 Ft net between the pand and noctorama. Net set I n off gund to 3 m in Set Relians . total hight, Captures -18:45 - 2 Artibens literates?  $19:00 - 4$  $19:05 - 07$ darker, better detruct facial  $19.45$   $^{9}$  $20^{130}$  q  $20:30$  of Myotis sp. albercens Folded nets of 21:30 and hit the hay. Haven't had more than 4 hours sleep in last week.  $(\cdot \cdot)$ this mice to be back in the trapica, but there's a tou of things to do this year. Parmes!  $16$  Morp My it 7:00 and arginged for a bit (the gear), before leading to other office. A full day but nebody can get going in a Monday morning lots of jumpling in The yoo, nobody's been paid for a month. Things are morning in Bolivia. Arranged meeting with Artino Messoso for the afternoon (head of Vida Sylvestre) and<br>Otto tried to get through to the mayor, Otto left to take his wife to the aujust (she's leaving with her asthmatic sister?) so larest to CENETROR

39101 Centrop - met m/ R. Urjel. He has the first speaner  $($   $\rightarrow$   $)$ it to Syd for indentifiantion. He seemed very busy and talked very fast (as always) about very little.<br>He clichet recall the Cerro Amboro paper (is it really being published through LENTROP ?), but he said the<br>publishion ( Lerry Yotes & Syd Anderson) on the value of specimens to Boliva vaa 'in press". It has been for 2 years now. I gave him a few repriato and left a 5 liter plastic jug to get distilled water from him. Left CENETROP at proon and returned to the you. Paolo cave by and be Bruce, Fracty and it all went to limed at the follows (near Hotel cluteracional) asst 420 for 4. Returned to you (dropping Paolo at the university)<br>and received a phone call from fragine Micelles in La Pay. I have brought olower some chemicale for her for electron microscopy and we agreed to send them by an LAB temerrow. She had wonted a microperatman, but had not accurately specified that in her letter. Inthed with join also who will be true<br>arriving in South Cruy or the 6th se junio<br>and work with us until 6 de julio. I had sent \$150 with him so he can buy an anything <u>botiviencie,</u> but was loving problems with the chromosomos and will bring some down to South any so that we can work together.

SHC Monday 1990  $16$  May At 15:00 we drove to the CDF affice and met Arburo Moscoso the director of the Inta Cong office and he was very animated. He tolked for 20 minutes straight about the projects they have going, parques planned and in progress, concernation, specificaled bears, conpessoros, etc. el gane hin a certificate for the new museum and a picture of Lee Citygerale for Donte Video and then we all left for the massis at the University Golnel Rene Moreno where we met Jeresa Centurion. She and Paolo had done an anying job with the building and the exposition they are putting together for the grand opening on triday. They had a doudy liftle exposition of stubbed animals, slants and a fun hacks. These room is a to mx 20 m. There is another soom (with sink) where they are keeping all arimal collections. They have 4 manual specimens (skin), but lots of shelital material. There is avother room of the same size that houses the harbarium. Centurion is a botanist. Returned to you and while fively? Bruce set up but with , otto ade went to check on maps. They were incredibly expusive at the Militory

1988 Desgraphie office . 420/ per. ul hours Rotuned to goo and helped sit Mystis pigilans Jock I net down gild left the other a up. See Hayword's mates for details. 7 May Checked nits- mids only-lacyce  $\overline{\tau}$   $\overline{\tau}$   $\overline{\$ What to muses and your them 15 specimes<br>of New Mexico manuals for Conganisa. Nice-reader of the unversity. He wants us to publish papers in the He a very excitable fellow but very fovorable of brologists. Euen U.S. brologists. He said they needed help writing scientifier articles. the made arrangements to meet him for dinner Thursday night. otto, Pancho and Teresa Centurian got very excited about one of Arturo Moscoso's people who mas. supposed to be collecting spicimars for the museum, but was instead alling bird feathers Returned to you, ate lived at you restaurant and then liceled to lotoca with Paolo to a place (2 km St Cetour) where Re had hermited for 1's years.<br>Lots of cujuchie. We set about putting **aut** turnpo before dark and had ~ 24 in

 $\int_{1}^{A}$ 908  $\rightarrow$  17 May  $($ Con-t $)$ ' before we could see no longer. Paolos priends alamaso Pay & family - feel us a chimer of boiled eggs and coffee. These folks are really pour. We set 12 traps in his field - old ynccs and recently planted corn - and 12 teaps in his neighbor's (Ir. Ordoney) field. That fuld was holy yucca (2 2 n tall), and para. Caught am immeture of at 17:00 and 2 more at 18.30 h. Demaso's wife gave us borted eggs for duriner and we left a 19:00h. Danceses also gave Paolo a Bothrops boliviensis reasserdir le had been saving for him (alser) in an earthorn jar. Prolo said the whole was different from any he had seen before. Returned to the you but couldn't find enough distitled water to Konjohype. (CENETRUP hasa't any yet) so decided to invite writed tomorrow to kanginges. 18 May 1 bp and left for the trops by 8:00. He Wednesday to stop at CENETROP first to get the distribled unater and at the muses to leave Paolo plans for the New Mexico manual draptay. We had brought some "mainrate of interest " from starth America for the muses and they decided to set up a separate some to droppear them for their grand spiritures.<br>Out to Aloca to check ayechi trape

and fundo loto of octainty. Sport & house  $\left(\begin{array}{c} 0 \\ 0 \end{array}\right)$  $\sqrt{1}$ Mou k 3 hours from them Lotocat I Santa Cruz 2 km SE Cotoca checking traps recording cinjudia, and setting new mounds. See data sheets memos, au ce en grand and set about processing<br>The twees. We're saving gots in formotion concider ()<br>in K2 Crp ; electrophoretre trisone, bacula, kongéges (international) possible), shin è skeletons. Returned to Coloca at 16:30 (it takes 40 minutes to drive from the you are good wad most of the way. We found more cayachia and set a fun Traps before it got too dark to see (18:00 h). Returned to the goo and continued processing the calch until I am.

19 May 1988 Thursday. Bruce decided to stay of you and process the remain cagnolico (skin them) while Fronty and I above out to lotoea to pull the tuco traps (MacAbus) and measure the fields and distancer between each sapture. We have not caught all the individuals in these fields as there

 $2\sqrt{10}$  $200$ JAC Fauna Sudamericani SANTA CRUZ 1988 SANTA CRUZ Hauna Sudamerican OOZ (1) 19 May (ent) were. fresh maunder cruzin sweral places and several cujucture had lacaged (tien Set off). It took 3 hours to get all the measurements showe and we returned to the you at 13'45. Ate had at the you restrainent and then returned to finish the remaining tweer Torrite we will have duriner with Parcho Kenyof, Otto, Isresa Centurion & Paolo Bettella because tomorrow is the geing of the meetin. otto come by at 8(20:00) and we left for were use met Parcho, Jeresa ? Paolo came I have later or they were  $\left(\begin{array}{c} 0 \ 0 \end{array}\right)$ having last minute things to arrange at the muses. Parcho is very hard to understard as his spanish is puro comba and he speaks very fart. The chetter was a bit defficiet until Paolo come along to help me translate Buce and hosty speak very little spanish. Parcho ordered ducal way thing and it was a gust meal. 20 May 1880 Joday is the good opening of the mean. Sure off and then drove to CENETROP to scan a fun chromosone shotes to see if  $\left(\begin{array}{c} 1 \ -1 \end{array}\right)$ The propulation at Colora was a 44 or 44. Barry got the shider stamed (we're using Myeti lob) before we had to leave for the ceremons of the post music. Ontes a fun prophe

Came to the insurgestion. The event took place 45 minutes late, Pavcho kempt asked me to present the letter il had brought from M5B and I spoke abitle about Conservation and the value of natural history museums. There were speeches often the presentation, followed by changingue and cavier. The miseur is seemed att after Pameho tengt's fother Thol Kengt Mexico the former you director who was shot by nareotrafficantes.<br>two years ago, The mbaseum is small and has very few specimens but will become an ingentant resource, especially of good people like Paolo and Jeresa Centures continues to be associated with it.

 $\binom{2}{2}$ I June MB Lots going on. - Returned to Don Chanois Field<br>Fust thing this morning. We land 5<br>new surjecture in this ones.  $\binom{7}{2}$ 공중에도 축구 가수  $\begin{picture}(40,40) \put(0,0){\line(1,0){15}} \put(0,0){\line(1,0){15}} \put(0,0){\line(1,0){15}} \put(0,0){\line(1,0){15}} \put(0,0){\line(1,0){15}} \put(0,0){\line(1,0){15}} \put(0,0){\line(1,0){15}} \put(0,0){\line(1,0){15}} \put(0,0){\line(1,0){15}} \put(0,0){\line(1,0){15}} \put(0,0){\line(1,0){15}} \put(0,0){\line(1,0){15}} \put(0,$ 

 $5$  free  $8\%$ up of 06:00. Put string and still out to day. Lost night was very cold (in the 30's) and clear. Today promises to be suring and worm. It hasn't been nice clear weather for the post three weeks. Went to the Layoles tues beachty (after taking down the 3 but nets - no nore both since the believe and I Sturniary early last night) and publical all the troyer .. At taker 30 minuter to Drive to this spot from any (See may) and we've caught mearly all the treas there. Two more this worming and I escape. All other traps  $\binom{1}{2}$ (1 25) hand no activity At 10 we drove over west of La Belgian to a spot Fresty of al had fund yesterday that had a considerable amount of two activity 4

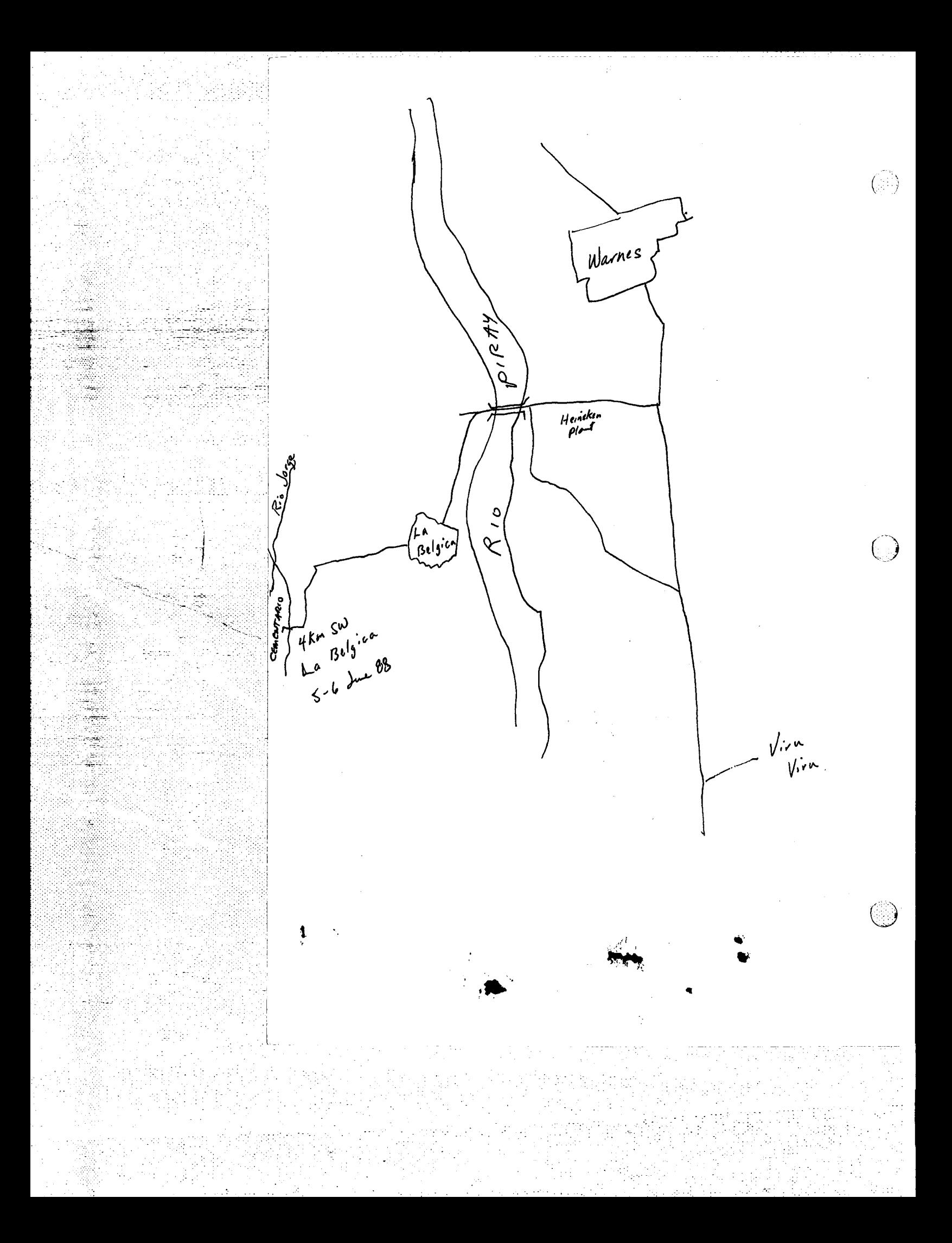

Estancia Lugnillas<br>Warnes<br>Montero<br>Juan Lafiño  $M_{\gamma}$ s 1:50,000  $J_{\eta qg}^{\text{me}}$ Tuesday Up conly, today we finish packing and leave for a new localisty. We have been at allow Luw Balcayeas house 10 hm SE of Marters, just east of El Carmen, a small community on the main highway (S.C./Mosters) for 7 days. We're somehed teveral populations in this area and collected more than 50 two in the over. "Los truck was supposed to be here at 7:30. At 9:00 we decided to go find it in the jeep and get a jung on linging grocerien. Post the continued on into South Crowny. Spent over \$200 in gracerier and \$50 more on a bottery for the jæp. Left Oned specimens at the goo and left Sorta bry at 13:20 headed west on the Serrevento Rd. This is the road that musstraight west and of Souta Cruz and immediately good eventhough it hosn't rained for a week and to get the holes in. Continued an down the Torrevirto road that leads from the river. After a 4 how we reached a fort that raw (continued) west along the fance cline. The main yeard cut back in a northwestern directions The road was very difficult to follow and one ended up training owned several times trying to wake our way

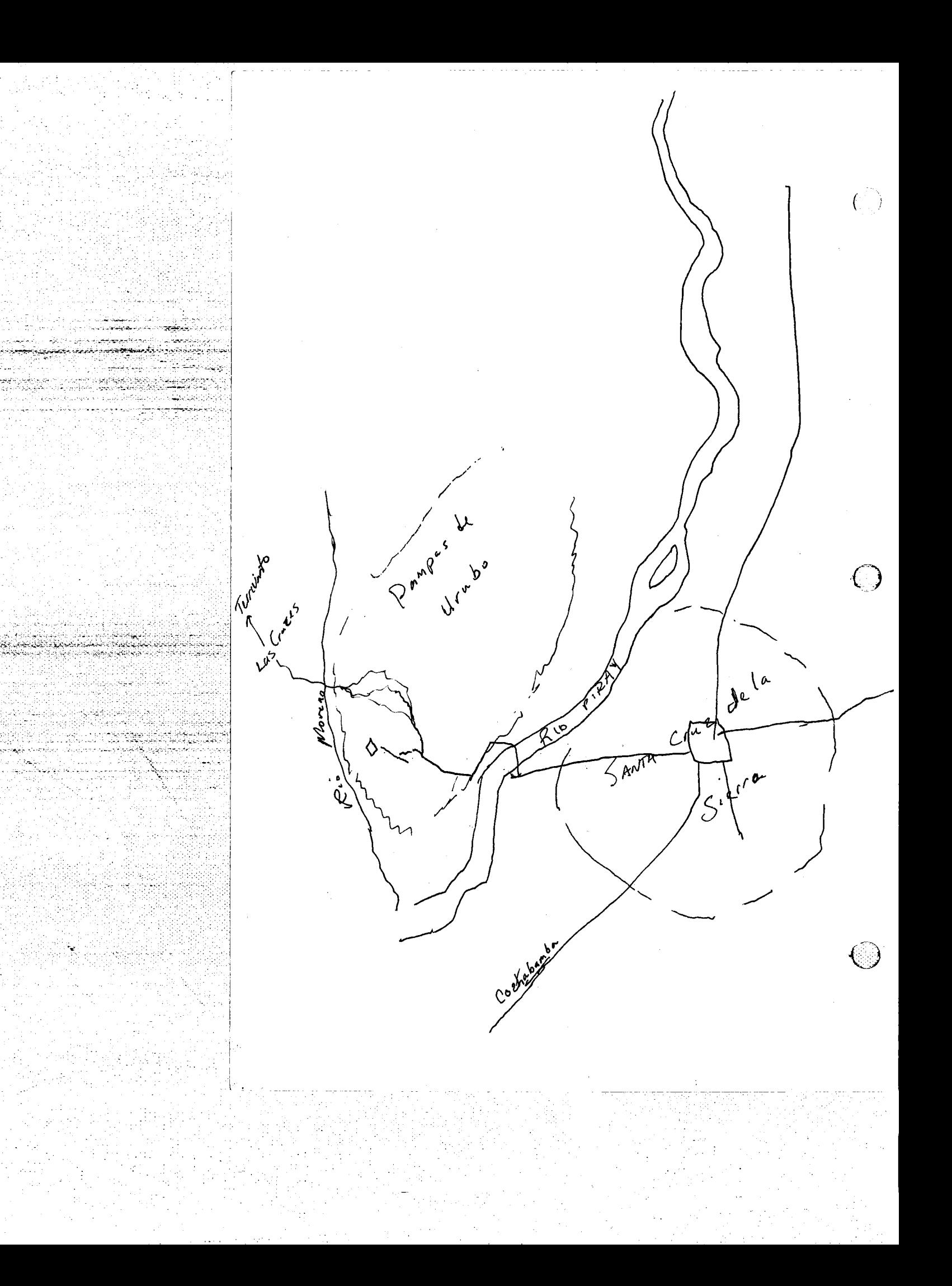

 $\int_{1}^{x}$ 98 to de times over to the only estancia spen can see a the pampas. Lacho and I had seen this place last Fonday when we drove act here with Prof. Combres. We drove up to the estamina and talked  $Lig^{\prime\prime}$ with Felipe toger the circlater who agreed to allow us to stay on the place and set up aur dab on the poich. The estamena has several limbilings and a fairly clarge, "modern" hause with generation and well, etc.<br>The owner lives in Suita Cruy and time vance is Papi Castedo. Arrwed at 14:30 and while planum, Fresty, Chris, Edilberto and Sarge set lives we set up the lab and tents. She area to the west and north of the house is afer farly flet graveland with small, sady knoth ( < 10 m ligh) where the treas are most active, the low country between the smally budles is finly days, marchy in some spots and some smell sounds. We caught our first cujunchi at 17:30 and Strette Ung at 6:30. Aldernie (bird) raising left contribe the tent door, vectorsly attacking ffymouts shoes. Inco trajes checked and only 1 7. Slow day so we decided to start excounting a couple burrow system-

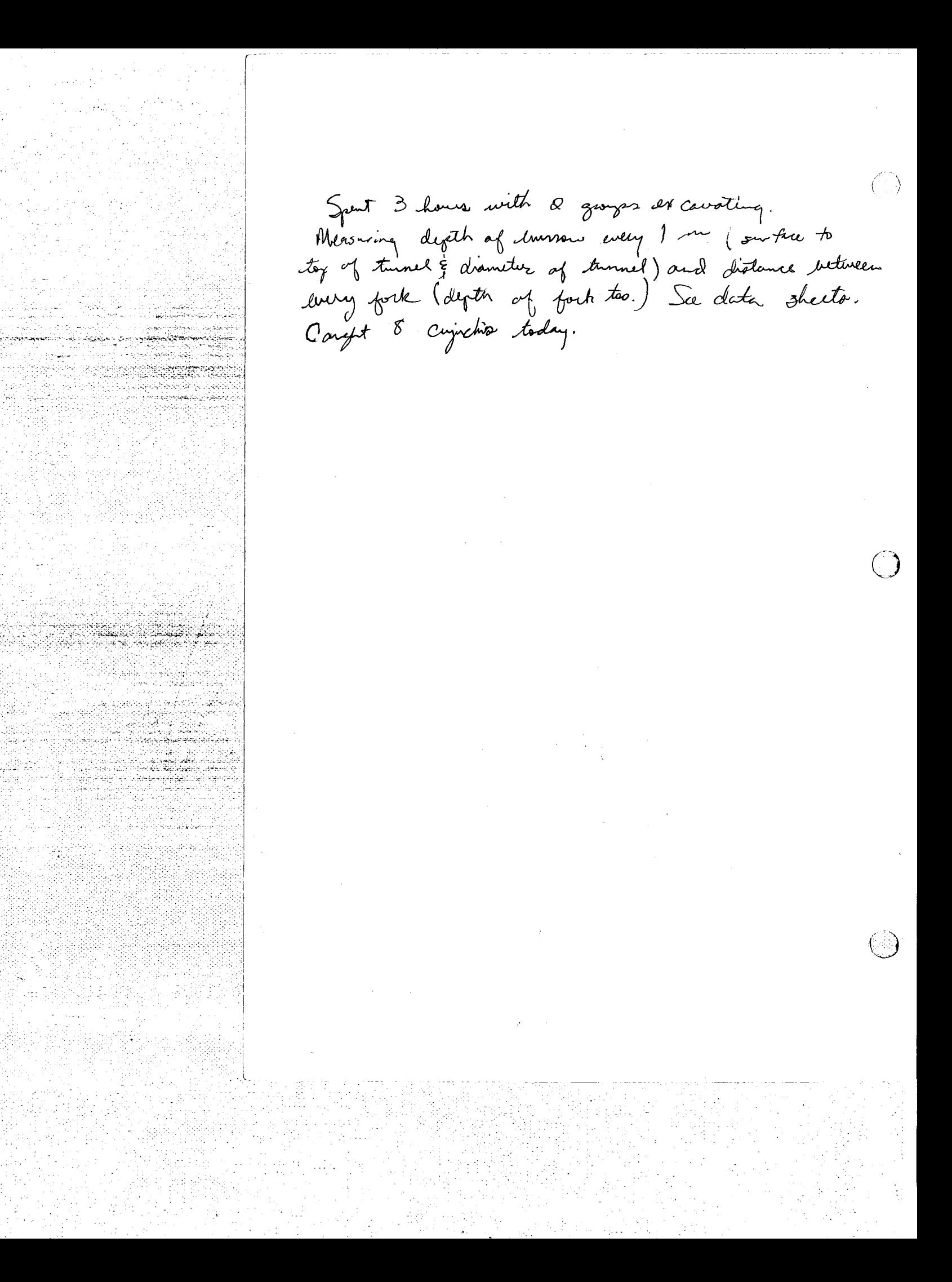

12 Juil 1988 Up before survive (6:15) to get the crew to move camp today. We've been at the 8 km w Bater hing locality for S days now and have willested another good saysle of crystine (330). Found a couple fresh hurrows just four the diverny from the lause. Beautiful day, sput morning getting the cap torn down. Two more crijnchis careful this am Prepped these and otto and Armagol came walking yo to the estonia at 10:30. The you truck was strick down the road in the sand lots of people this year so several went to help get the twick unstrick and we were able to leave the habienda by moon. Wrove to the yes to leave speamers, lung groceries, eat lunch and get mady to go again, we monaged to get going Lourtes, The owner & constaker of the fuld we were kowdy last year had changed so we had to want until within the contaker returned from this days work and the was rearly dark by the time we could get permission to set up a comp. Set up lat on the parch facing north. Clear, beautiful réglit. Cought 2 Art, bens planinative in a 30 net at along fence.

Monday  $($   $)$ 13 due 1988 15 km 5 Santa Cong.<br>Up at 6:45, Star already yo, Sport some time detailing the troops on the argualer in this area for the rest week. They set off ofter breakfast to put their Mocobier in the ground. They are paired up so that there is less chance owell lose traps. Hue lost 25 traps to date, planoat all due to foraglfulness. We have also decided not to flag traps or we had so nany orbler in this crea last year.<br>Il went for a walk to survey the nea for ordelitional places to put traps. The field South of the house has much the activity then last year and much of it is more overgrown, But in general in oppears much the Same or last uzear. The middle field and field fortherest from the house are considerably more overgrown with the gross more than a meter figh. I walked morth to the case that we staged at last year and gove the senara a photo I had brought of the grand children. I<br>took a photo of her, her daughter (trysling Ponero) od gendlanghter (Anoien). Walked back on the road that beachboch to El Palmon. Many of the cangesimon of storyout to talk with remembered us from land speak. Fond two activity in many frelds, but none wery dever.

 $\sqrt{M}$  $198$  $13$  June<br>(cont) Returned to camp at noon and two began solling in soon after (see data sheeto). At 1600 h I took Lucho into town to lay him shoes and chick into renting an aurplane to fly over the two sites and over ambooso. Hymand to very interested and said he would foot most of the bill. Theet Otto and filion on the highway. Otto was on his way and to meet in and spend the week. Otto went into town with us and we bought more groceries, boots for Lucho, picked up laundy and ealled Aernes justions about an ourplane flight.  $(\hat{\mathbb{C}})$ Hermes is the ex-subductor of the you and now runs a skydiving and photography business in Suita Chry. He wasn't in so' we agreed to meet with his tomorrow at . 200 كا Keturned to congo after dark (~6:30) and prepped tues until 2:30 am. House Up at 7:00. Spent norming changing traps around and pregoing critters. There is little activity in BO2 I proper, but a fair amount of activity surrounding the lared and in 1506 II there are sweraf  $\bigcirc$ individuals also. damin and Lucho put in trops scross the sure (Rio Fatano).

 $J^{\mu\nu}$ 1980  $18d$ Up at 6:30. Zow life starts slow on Johnsley Saturdy. morning. What otto in his office and 8:20 and we talked alittle about the vchicle. He thinks he can get a boar from his brother to buy it if the price is right. Tilla called of 9. and everything was five in their Mexico. She hosist been to the molivite for a cample weeks. Lucho and José showed up at 9:30 ad une lought suggelies and funly headed and of South Cry of 13:00. The jeep has a brake problem now - left var wheel cyludes is leaking find rather hadly. yt asther chapter in the seguin hoting of this vehicle. Everyone busy when we arrived in Las Lomilas - sonewhat hungay. We're runing through 1 to 200 in groceries alone wey week. There are now 9 of us in cars. There were 12 last veek. hots of two a wolled its in today. He 29:00 there were 8 alive so we decided to sun 5 sthrough, Mts 1:46 next day mow.  $19$  fm Windy taky. Decided to collect a population to the south of Las Comits in an attempt Sunday to monitor for a pure 2n= 46 pagalation. We took the wood that comes anto has Lomited from the Cl Palmar highway and continued South (across the RES Patomo and down the east order of the sand shows. for 2 love

![](_page_20_Picture_0.jpeg)

soarth of our cases at los bountas we food a  $19$  fine, singuble population of capichia and it left Dorroin, Lacho, Frosty and Jose setting trops Mender in the field at 13:00 h. Returned to Los lombs and prepped through the afternoon. José carre dirifting in about<br>17:30 saying we should go set shormans rd beff I net juith them and decided we had trough work without setting more shermous. The sats (4 Absordon) from the day before had not get been prepped. Showe out to their camp (I fent, 17 kms Santa Com 1 170 56' 5, 630 08'00) at 20.00 h and trok them some duries. They already had It tuces and captured , more while we were then. Fresty and Jose returned with me to any and save propped amumles until 5 am. 20 Jul 1p at 8:00. Its going to be arother Monday bong dang - denoue to the 17 km 5 South Oury beautity where darwin a lucho lad spent the night and they had four more cinchão. Publica all the trops and chance functher south the Estamena Grayaba which is very near the dunes. War bruffly stick in a deep mud pit - so

we decided not to continue I am the road. et una sytting rather usy. Dupped Darwin & Lucho off at a small Estancia volume there aggressed its be a fair amount of octovity. Left then at digs and it took 12 members to return to his Lomitor. Both of these localities (the last 2 days) are easily occessible. Maria doborer, Chair and it then headed sato Sente Cruz to buy grocerien and get the brakes fixed.<br>Marias father in a mechanic avel was able to regain the broken broke line. Picked up a fur things at you and then stopped at muses alout the research and seemed pleased that the students were getting a chance to work with<br>It . She went to get a small amount of A<br>Irom the immersity to belp pay some of the hille (food, landry, good, etc) as its all been an us. Chris, Maria and it went to the souker and lavnable supplies and returned to museon Teresa had \$150 for us. Every with but helps. Ketumed to has Lomatas and then draw. sult to blarwin and Lucho's cans at 20 km S Santa Craz (17°5795,63°09'W). We are calling this Paroda

27 Jue Up al 6:30 lots to do today. We've shod moner drying problems with some of the Moday. tricos recently so we nanged to get all the more or less fresh shis and skulls ant and Junig. Cuyuchi think are longe enough that they take several polare to day Sufficiently to stare and if they are drying well they rapidly begin to slip. Strove chorien lower and walked to LAB to get trekets confirmed for aur departure. Arrived at 11:45, but they wouldn't affer any help. Sieda starts early for CAB enployées. There service is pothetic. Lanch at Los Posyon and then growing shinging + ather synchica. Fixed the tickets (leave July 6) in the oftenson and returned to goo at 18:00 ch. Lucho has been running around getting medicine for down today Ilamin seens to be having a recurrent boat with malaria. Jouvernois hell have a blood that done. Lucks also mot with the gings land that just cane in and is headed to franchaca to correlact a line survey. As it turns out a sp the 4 are from The Mexico (Grig Schnicht & Jonna Cole) and the other two are good students of LSU-John Bates "Kathaya", They had originally planned to go to Ferm, but Could not obtain a permit, I le ment

with higher and Junge to durier at the to the They are planning 3 months at from chaca dollectry linds and harcho and alarmen will be going with them in 2 weeks. Abel Centillo has been making The arranguests for them. Abel has been working with Lucis and Doswin an a bund survey of Senta Cong. but the results had not been good (fur specimens, none deposited in smalls) so their work had been concelled. Abel works directly adveses for Parque Noel Kerpf Mercado (Huanchaca).

 $J_{988}^{\text{e}}$  $\binom{[n]}{n}$  $28$  due Left Santa Croz at 10:05 am. Inhan Justy is leading the way in the goo truck with our equipment. We are headed to Okinswa It's where it have heard there are lots of cagnolina. The group is the same except for Lucho and d'ornen miles stayed behind in Suite Croy to get dominie blood lested. alonnin appense to be hung a relaxe of malaria. He has been feeling had since the 2 th of June. Bought a fun more geocevier in Monters gral continued an (cast) to Okinama where  $(\cdot)$ me famel no tros. A couple you felles said there were very an the other. side of the river and they tode along with use to get us neross the west" ant drumming of huriness anyway and there may indeed be some enjoins near O known Grossed the river at 12:20 (took andy 10 minutes) and the goo track got stuck in the sand on the other side, finally got it set and drave through Puerto Pacay (directly on the other side  $(\epsilon)$ , We drove about 5 km  $(\cdot)$ E and fund a fun monds along the road. Met dicente hodinguez who said he had lots in his chaco back near furt Tocay so was returned to the school and

démander de la france de la famille de la famille de la famille de la famille de la famille Montes turned south taking a caughe young fellos with us.<br>from the village who head us to the sugetable field (close). It was a very long field that had smore tourtoses, yucca, peppers, papas, carrots, lettuce, cableage, etc. There was a fair arrows of octricity (tries wise) so join and it Avoir inte town to obtain permissõen from Rodriguez wife Cornelia who runs a small store in Puerto Pacay. @ The was happy to have someoniget rid of their capichis. fulto Poing has about 25 houses and a school. Lot, of twick traffic through here. Pourved to cargo and set about putting traps and<br>200 tweer. Hvd 5 by 22:00 h. Mice to get<br>This sample east of the Rio Dande. Hvd Itere

 $J$ AC<br>188  $\begin{pmatrix} \mathbb{E} \mathbb{E} \mathbb{$ Monday U.S. Army shot down commercial jet Killing 210 4 July 1988 people last night in Persian Gulf. 4p at 7:00. Juge and it went to Oxigens's plant in the pagne indivitival and brought 5kg of intro (25 b) to keep the tank going till Thursday when we arrive in the states, we have more than 0500 taken in the lank this year  $(1/12.24)$  and it there classed 6 weeks. Awanged the meetings with Mosloss this afternoon and afterward with LAB  $\left(\begin{array}{c} \cdot \end{array}\right)$  $\binom{n}{2}$ 

Compt 10 July Currentis<br>
Compt 10 July 2013<br>
1400 13 July 146-47<br>
1400 13 July 146-47 stripe of No stripe 9 = 44 g.<br>129-49-26<sup>=43</sup> gr<br>died 15:00 g.d  $144 - 45 = 27 = 48$ <br>  $146 - 47 - 29 = 48$ <br>  $146 - 47 - 29 = 48$  $\circledcirc$ 

Expense List 1983 48  $8\frac{80}{10}$ Porter - Miami  $19\,$  May  $77 \frac{05}{10}$ 13 May Excess baggage - LAB 13 May Dinner - Marie<br>14 May Britains - Cochabandor<br>14 May Porters - Cochabandor  $rac{4}{3}$   $rac{1}{3}$   $rac{1}{3}$  $\mathfrak{D}_r$  . Are Carlos Aredin  $\mathcal C$  $5^{\circ}$ 14 May Lunch - Cochobomba  $6^{\circ}$ 14 May Turis ے و<br>ح 14 May Poster  $\overrightarrow{15}$  May Portison  $5^{\circ 6}$  $4^{\circledcirc}$ Brookfort-food 15 May \$2 14 May Dinner 15 May Lunch - Joo restaurant  $7350$ 15 May Dinner 16 May Sent \$150 to Jung for ticket, etc. دي)<br>پوهيا 16 May Issis Cover20p, Music etc  $10 \frac{00}{10}$ ಕ್ಷಿ 16 May Brookforst pour tea  $20 \frac{80}{3}$ 16 May Lunch Pollo Oro 119311.第1122  $32 - 80$ **ALLEY TAB**  $17$  May Gasolina  $12^{00}$ 19 May Lanch 200  $10^{50}$ 17 May Sinner 18 May Laveh  $\frac{1}{4}$ /4 00  $3^{11}$   $2^{50}$ 18 May Shiner É 19 May Gasolina  $\frac{1}{2}$   $\frac{1}{2}$  $\frac{t}{2}$  /6  $\frac{50}{5}$ 19 May Lunch 19 May (5 chood tolls)  $350$  $*_{36}$ 00 19 May 3 plastic water container  $\left(\frac{1}{2}\right)$  $60^{\circ}$ 19 May Wash (clothes)  $\frac{1}{4}$  /  $\frac{1}{8}$  50 20 May Corocerier  $3<sup>80</sup>$ 20 May Lunch (solo)  $$500$ 20 May Taxi (otto had joep)

\$  $\circled{\color{black}}$ 20 May Gasolina  $E_{Z2}$  or 21 May Grocevies / breakfast  $\frac{1}{4}$   $65$ \$1 p ≤2 21 May Lunch / Diner  $\frac{1}{4}$ /6 00 22 May Lanch  $\frac{4}{30}$ 22 May Dinner  $*_{3}$ co 22 May Flat time  $\frac{\pi}{7}$ 7400 22 May Gracinien (nany sand stores)  $\frac{d}{d}$ جري 23 May 126 per , nachete, screening 23 May Call to Chs. (symphic for chris) \$1500 '#<sub>18</sub>00 23 May Cotton, aralen (3 farmacia)  $#$  4400 23 May Gasolina  $12^{\infty}$ 23 May Pam  $11e^{99}$ 23 May Garaffa's  $(2)$  $16^{00}$ AbMay Grocines, Arend  $A_{46}$  as 28 May Grocears, materials <sub>हो प</sub>र 38 Mdg bassline  $4/500$ 28 May Clutch Repair / fluid  $4.300$ 22 May Toxi  $\frac{d}{d}$  5<sup>00</sup> 29 May Taxis  $#$   $\frac{80}{2}$ 29 May Toll  $2600$ 30 May demner  $4,00$ 30 May Taxi  $\mathcal{B}^{\mathcal{O} \mathcal{O}}$ Ø 31 May Formacia/catton etc  $\theta^{5b}$ Come Holly Grocerces F 3 Play Groceres/etc  $178^\circ$  $\bigcirc$  $\frac{\#}{800}$ I dire Gasolino  $450$ Я 1 June Chicken Я <sub>q1</sub> o 2 Jue Gasolina  $d/\sqrt{2}$ 2 Inc Grocinia

 $JAC$  $1986$  $4900$ 2 June Susoline  $\frac{1}{2}$  // 50 3 June Starolina  $\frac{d}{d}$   $\delta$ 4 June Carne, banamas 4 Sue Disoline  $\mathcal{A}_{\mathcal{J}3}$ .  $\begin{picture}(20,20) \put(0,0){\vector(0,1){30}} \put(15,0){\vector(0,1){30}} \put(15,0){\vector(0,1){30}} \put(15,0){\vector(0,1){30}} \put(15,0){\vector(0,1){30}} \put(15,0){\vector(0,1){30}} \put(15,0){\vector(0,1){30}} \put(15,0){\vector(0,1){30}} \put(15,0){\vector(0,1){30}} \put(15,0){\vector(0,1){30}} \put(15,0){\vector(0,1){30}} \put(15,0){\vector(0$ Some Arput tox/porter  $# / 6/$ Mechanic  $5$ due 6 Ine Buttery (gasp) √ి 58<sup>00</sup> 6 due Groceries A<br>022500 B. Junio Gasolina \$3500  $79$  due  $\cancel{\sigma}$ ේ  $b^{o}$ 10 June Gas garata  $46800$ 10 Jue Marines  $(\widehat{\mathbb{C}})$  $\mathbf{z}^{\prime\prime}$  true  $\overline{\mathcal{A}}$  $8000$ 12 Jue Ilmmigation / VISA Centinentis.<br>12 Jul Lunch  $4790$ 12 du Basoline (200 timet + jegs)  $\frac{1}{3500}$ 12 Since Strateries  $\oint$  12 13 Lue Lacandy #  $4$ Blue Came  $#_{12}$ 14 Jue Grocines  $4/3$ 15 June Carne, pagas 15 Luc Austane with (w/ Hymand) #260  $16$ dre  $8$ 17 due Airport Tax  $\frac{1}{4}$  $77$ due  $\begin{pmatrix} 1 & 1 \\ 1 & 1 \end{pmatrix}$  $\frac{4}{165}$ 18 June Sworenier

Paolo Bettella  $\mathbb{R}^n$  )  $\mathbb{R}^n$  $Ca||116||$ Santa Cruz de la Sierra, Bolvina - sade kayo (iterative  $b_1b_1$  of venoms -- Claves vipersonne crotationne for south America Bath chus more comprehensive than checklist Synopsis of guvern - insects - annual pregentation - Hall  $\left(\begin{array}{c} 1 \\ 1 \end{array}\right)$ DPRECCPON de Vida Silvestres  $VTD-CDF-S.C.$ Casilla # 3430 Santa Cruz de la Sierra  $B_0$ livia Cante Vitez Roca Cosilla # 4825 Santa Otur Jela Siara  $\mathcal{L}_v\mathcal{L}$   $\vee$   $^{\circ}$  a  $\overline{\mathcal{A}}$ 

To Do IN SAMEA CRUZ BERORE LEAVINZ 1988  $200$  ANUMAL PAGS/SHONS Buy Good Topp maps or Eact site (2 Copies) e de la servicia<br>Transfilmado .<br>₽₽€ \&#<del>##@#^@</del>@@ en en de la seu de la production de la production de la production de la production de la production de la pro<br>La production de la production de la production de la production de la production de la production de la produ عاقلوها وتحادثه والمستوفرة والمتواطئة والمستعدات بجمع ومأسبتها با u W 전도 공개 생산 소설은 뭐 Darwin Vaca - Jetevidae, influence af briots a agueretture.<br>Cagriculture tropical -<br>Citrus, palmaceae, granvuae, your y courte  $\sqrt{2}$ وأدغصت وأراب سيعفر سيعف بالمتوافق فتهم وتواجهها والمحاربة والمساوية والمساوية i<br>R بالمصاب فالمتعاصر والمسترات والمستحدث an Ser أحكم ومعاطفه والمجاوزة الإوارد u di Kadu  $\left\{ \begin{array}{c} \end{array} \right.$  $\chi$ ानु

mad a nice supply, then to the airport. We felt an nour or so late. It was 2240 before we loaded and 2308 before we took off.<br>Goodbye to Bolivia for 1988.

 $17^{\circ}$  23' S 63<sup>°</sup> 15' W 300 m. 3 km. S Hontero:

THUES. 10 Km. SE liontero 2 June, 1988

Up 0700. No one but Edilberto stirring. Overcast, cold, breeze from the S. A surrasso? Joe and Frosty were the last ones up (probably the last to bed). We left at 0820 with Darwin, China and Fros 7. Drove to 3 km. S'Montero site. Ar, 0840. Strong S wind by now. Saw toco toucans here, 1 coco thrush in the vampire net (and a lot of barbed wire). Nothing in the other 2, we finished about 0850. A dove had been removed fro the net for food by the campesino. Evosty and Darwin had 2 tucos in their traps. One set of macabee was stolen here...the gracious host? Pull all the remaining traps there.

Off at 0945 to go to liontero and on to Eineros. It was the same flat country as S of town...a lot of agriculture. The house indicated well to do people. Oil palms etc. Rd. full of chuck holes...a few old attempts at patching them. We arrived in Mineros at 1030 hrs. Ment down a track to an elegant cemetery with elaborate burial crypts. Very sandy soil here. There were 2 dead 2 tucos in the traps here. A lady took us into the sugar cane to show us more tuco mounds . . . only a few mounds here tho. Others went out to find other nounds. I went to the cemetery to photograph the place. It's amazing what they can do with KLIM cans. A very different kind of cememtery than we are used

to.

The tuco troops were setting more traps in the sanding areas. Temp. getting quite warm....cane cutters busy, far off burning. Finished setting traps at 12N. We went into Hineros, a rather typical small bolivian town. Drink some refreshing beverages... it was getting hot. We went back to the tuco fields at 1250 and pulled all the traps...it was too far to go here often. No tuc We left town at 1315 and head south. Lots' of in the traps. hawks along the road... I counted 12. . . nostly snail kites and roadside hawks + some vultures.

Today was a national holiday, so we couldn't get gas...tried though. Had lunch at China's parent's house in Hontero. Very We left at 1400 hrs and did a bit of shopping interesting. in the market. Back to camp at 1430 hrs. They were worried At 1505 a tuco crew headed S to Warnes to phone about us. I Nked the 2 dead tucos, Otto and to look for new tuco fields. Chima pulled tissue and we started skinning critters. At 4, liaria and I went out to set Shermans. Set 26 in the brushy pastureland Eof the casa. 60% of the acreage was covered with brush about 8' tall. The other parts were grazed grassy areas. Set the traps about 10 paces apart, used tunafish/RO and plain rolled

cats for bait. The line extended to a fence line which we followed to the end of the line. Trees were 20' tall here., it<br>looked like a good place for Harmosa, Calony's and Kkodon. We<br>set another 10 anong the cattal is around the large pond. Total of 36 traps.

Corpused Boliva 1987  $B_{\angle \nmid}$ 4 July 87 Food / swocks  $5$  July 07  $\frac{1}{\sqrt{10}}$ - 8 by spirt \$185 - Food / faxis / aralen/governier  $\overline{\mathcal{E}}$ 8 July generator fix  $25$  $\frac{1}{465}$ nitrogen  $\mathcal{S}_{\mathcal{A}}\mathcal{L}_{\mathcal{Y}}^{\mathcal{L}}$  $\overline{\boldsymbol{p}}$  $8f_{\mu\nu}$  $15$  $\mu$ чh # guacines  $24$ 9 July  $\overline{B}_{17}$  $7$  hely taxis  $435$ 10 July Luncit/OINNER  $R = 3800$ 11 July Toyota 4x4, 1979 (my own cor  $\frac{4}{4}$ 27  $\mu$ dely Nechanic  $\frac{1}{4}$  23  $11 - \frac{1}{2}$ Luncert  $\overline{B}_{10}$  $\left(\frac{1}{2}\right)$  $7/2$  July Chicken  $\overline{s}_{\overline{10}}$ Pon/liche  $13$ <br>duly  $\overline{\mathscr{E}}_{15}$ Duck / lecke  $14$  July  $\overline{\mathscr{H}}$ Croceries / beer / sodas, etc  $\lfloor \cdot \sqrt{d'_1} \rfloor$  $115$  $\frac{1}{38}$ <u> Gracines/gras/landry</u>  $15$  filed  $\frac{d}{35}$  $\mathbf{B}^{l_{b}^{\prime}}$  ,  $\mathbf{A}^{l_{b}^{\prime}}$ Dinner ॳ Amport)  $1^{\circ}$  $\mathcal{B}'$ "Juy JACK/WRENCH 4  $30$  $\overline{\mathfrak{sl}}_{12}$  $16$  July Chloroform 西区 Tube for lutern/taxi  $16$  July  $\frac{d}{d}$  /85  $17 - 4$  $\overline{\mathcal{M}}$  15  $Gus$  $17<sub>0</sub>$  $\frac{\phi}{m}$  $18J1$ (. . )  $4z$  $19$  July  $485$ Governes Java Lunch  $20 \text{lnh}$  $\frac{a}{2}$  $21 - \mu$  $\overline{\mathsf{B}}$  $22 J4$ Duck/rich  $15$ 

![](_page_37_Picture_10.jpeg)

 $\begin{array}{l} \left( \frac{1}{2} \frac{1}{2}$ 

 $\frac{4}{100}$  $23 - J_1/4$ OTTD-groceries PO<br>Pollo meth  $24$  Inly  $B_{1/5}$  $25$  died  $25 \text{ d4}$ . payment to Roy's futher for  $\mathbf{B}$   $\mathbf{y}_o$ using his field Restaurant/200  $\pmb{\beta}$  $62$  $26$  duly  $B_{50}$ Harburgers  $26\,$  dily #150 Crociries  $27 - 11$ Dimez / thelian  $\frac{g}{\sqrt{2}}$  $27$  dely В  $27 - L$ Taxi  $\overline{O}$ ర Breakfast / limch  $28$  dely  $42$  $d_{273}$ 28 July Vehicle ponts / welching  $4100$ 28 dly rack for truck  $\frac{d}{d}$   $\neq$ 0 28 July Gas for 200 truck  $4448$  $28$  dely Dinner  $\frac{d}{dx}$  $28$  dely Taxi B  $29J4$ Breakfort 22  $29$  dy  $49$ Lunch  $\mathcal{B}_{52}$  $29J<sub>1</sub>$ Dinner (chiken)  $\frac{3}{2}$  $29$  day Taxis  $872$ Breakfast / Sanch  $30$  July  $*_{36}$ 30 July 5 taker part for jeep  $*_{43}$ 30 July Dinner  $^{*}$  /73 Groceries / Systies  $31$  July  $\frac{d}{d}$  /  $\frac{d}{d}$  $31$  dry 2 gar tanker (gorsføre)  $\sqrt[4]{33}$  $31$  duly gas  $4320$  $31Jy$ lock for time  $*_{68}$  $31$  July breakforst with drinner 1 Aug  $#_{17}$ gas for nootweek  $\frac{4}{12}$ Creatful 1 Aug 1 Aug groceries-/though  $*_{49}$ 

③ Expenses Bouvin  $\mathcal{A}_{42}$ 2 Aug 1987 gasoline both vehicles  $\sqrt[3]{3}$  22  $2$  Aug 1987 lunch  $^{\sharp}$ 26 3 Aug querien gasoline 9  $4$  Aug  $4$  Aug  $650$ ganage 6 August Jasoline 6 August 2850 B  $\sharp$  $65$ 6 August grocenes  $42 \frac{50}{5}$  $\boldsymbol{\beta}$ 7 August Ruch  $B_{195}$ 9 Avgust groceries  $# 15$ 9 Avgest gasoline  $\mathbf{B}$  q 10 August 2 chickens  $B_{26}$ 11 August Lunch  $856$  $12 \text{ Aug }$ grouries 13 Ang ß  $\overline{12}$ gasoline в 63 Aug  $2)$ lunch  $14$  Ang  $\cancel{\phi}$  $\beta_{72}$ Esportive (200 à ours) 15 August  $8/29$  $15Avg$ dinner (lunch  $8/5$  $15$  Ang refresons  $8/65$ breakfast ) bach / dinner 16 Aug  $\mathscr{E}_{\mathcal{F}}$  $16Ay$ Toxi  $873$ 17 Aug breakfast ) linch  $\frac{2}{\pi}$ Phy Excess boogage 17 Aug Auplane tickets (SC-LP) 255  $\frac{4}{35}$ AAY Taxis  $\overrightarrow{A}$ 10 17 Any Portura  $^{\textstyle{*}}$ 38 17 Aug Dinner  $*78$ 18 Aug Food  $\frac{4!}{2}$ 18 Ang Taxes

 $\bigcirc$ 

9

 $$75$ 19 Any Food  $#$ 107 20 Aug 2002  $\frac{1}{\sqrt{2}}$ Taxis/bus Hotel & Food (breakfact) (4 miles +1)  $^{\mathcal{B}}$ 303  $20$  Arg  $\begin{array}{c} \mathbf{8} \\ \mathbf{7} \end{array}$  $21$  Ang  $\frac{8}{35}$ Lanch  $24$  Ay Taxi  $\frac{\#}{225}$  $21$  Ang Excess Baggage  $21$  Ary  $\frac{1}{4}$  50 Aasanna #  $22$  $20$  Ang Dinner  $21$  Ang  $\frac{1}{2}$ Lunch Miami 22 Aug  $\frac{d}{dx}$  $22$  Avy

Institute Geografia Nacional Mapa - Barba, C.R.<br>Escala 1:50,000 to coping for from  $\bigl(\bigcup$  $\int_{-\infty}^{\infty}e^{-\frac{1}{2}}\mu$ Books de la kos R. J. Hell  $\bigodot$  $\int \frac{1}{\{1^{100}} \int_{0}^{1} 6u^{110}}^{u^{100}} du$ <br>  $\int \frac{1}{\{1^{100}} \int_{0}^{1} 6u^{100}}^{u^{100}} du$ Fin Squado  $\boldsymbol{\kappa}$ Katsemani Alazuela San Rafael  $\binom{\frac{1}{2}^{\frac{1}{2}}}{\binom{1}{2}^{\frac{1}{2}}}$  $5$  and lee 84005'W Heredia